## Politechnika Krakowska im. Tadeusza Kościuszki

# Karta przedmiotu

obowiązuje studentów rozpoczynających studia w roku akademickim 2012/2013

Wydział Inżynierii Środowiska

Kierunek studiów: Inżynieria Środowiska Profil: Ogólnoakademicki Profil: Ogólnoakademicki

Forma sudiów: stacjonarne **Kod kierunku: 2** Kod kierunku: 2

Stopień studiów: I

Specjalności: Instalacje i urządzenia cieplne i zdrowotne

## 1 Informacje o przedmiocie

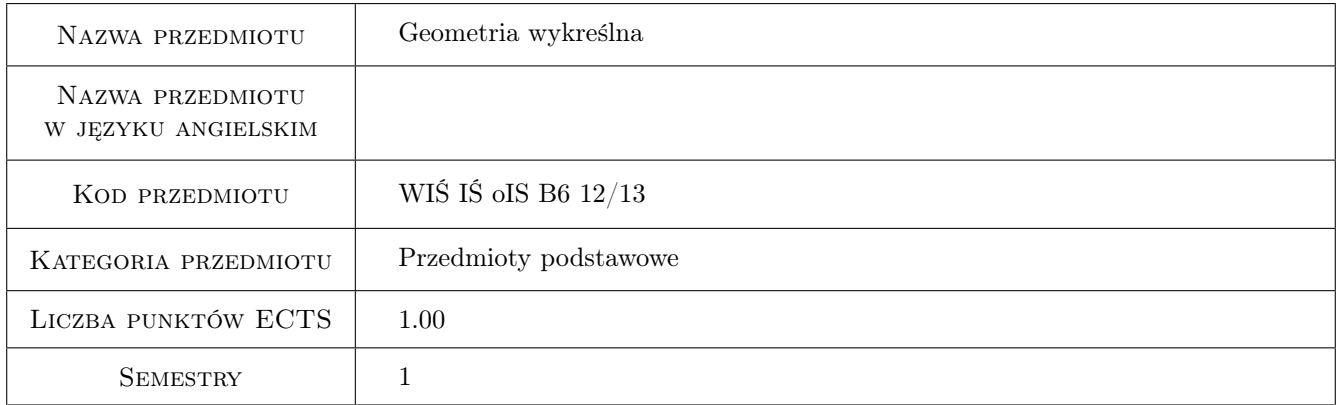

## 2 Rodzaj zajęć, liczba godzin w planie studiów

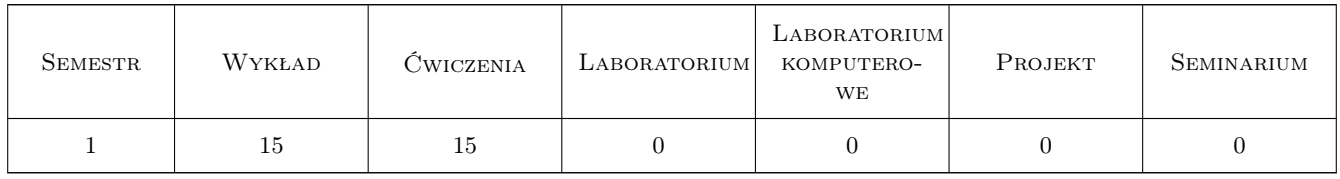

### 3 Cele przedmiotu

Cel 1 pogłębianie wyobraźni przestrzennej,

Cel 2 zapoznanie studentów z rodzajami rzutów i zasadami zapisu graficznego obiektów technicznych

Cel 3 zapoznanie studentów z własnościami podstawowych rzutów

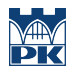

Cel 4 umiejętność geometrycznego projektowania prostych obiektów technicznych

## 4 Wymagania wstępne w zakresie wiedzy, umiejętności i innych **KOMPETENCJI**

1 brak

### 5 Efekty kształcenia

EK1 Wiedza znajomość i czytanie odpowiednich rzutów

EK2 Umiejętności dobór odpowiedniego rzutu do rozwiązywania problemów projektowych

EK3 Kompetencje społeczne umiejętność prezentacji i objaśnienia zaprojektowanego obiektu

EK4 Umiejętności umiejętność wykonywania koncepcyjnych szkiców odręcznych

## 6 Treści programowe

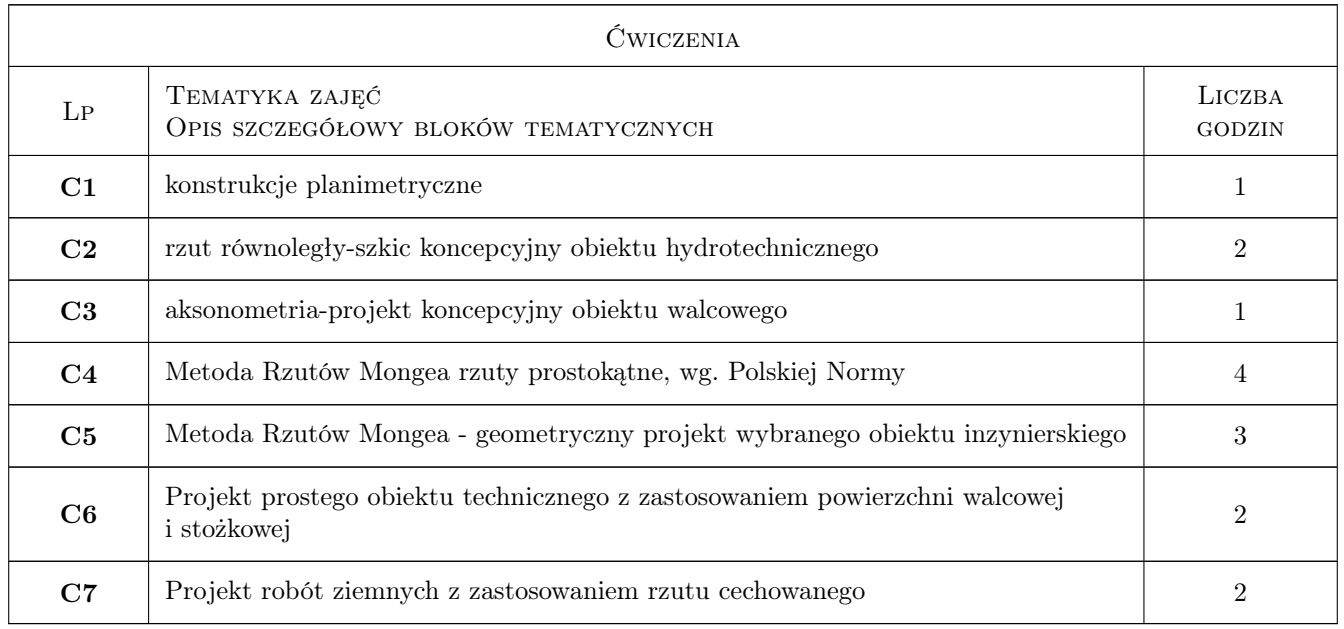

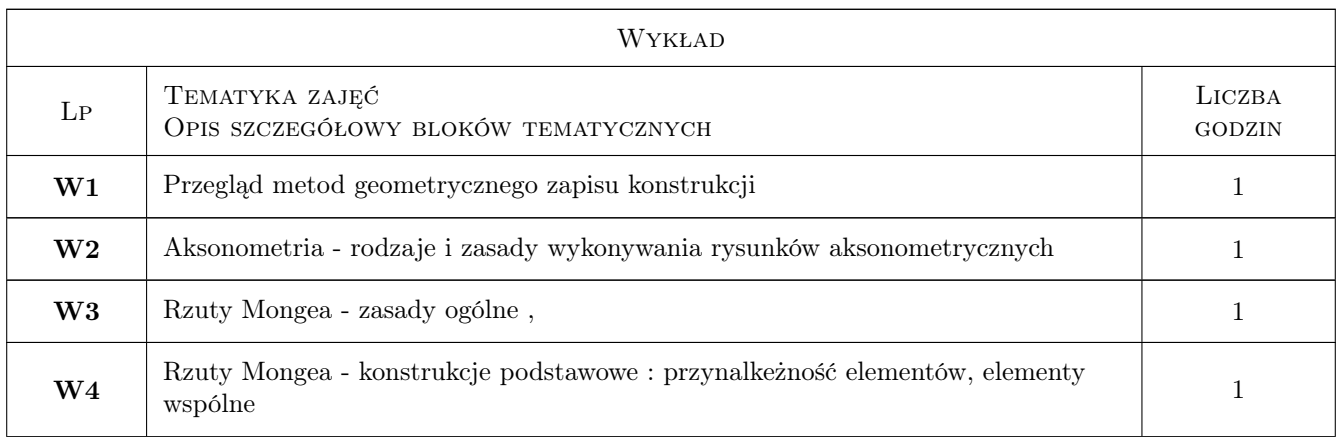

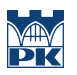

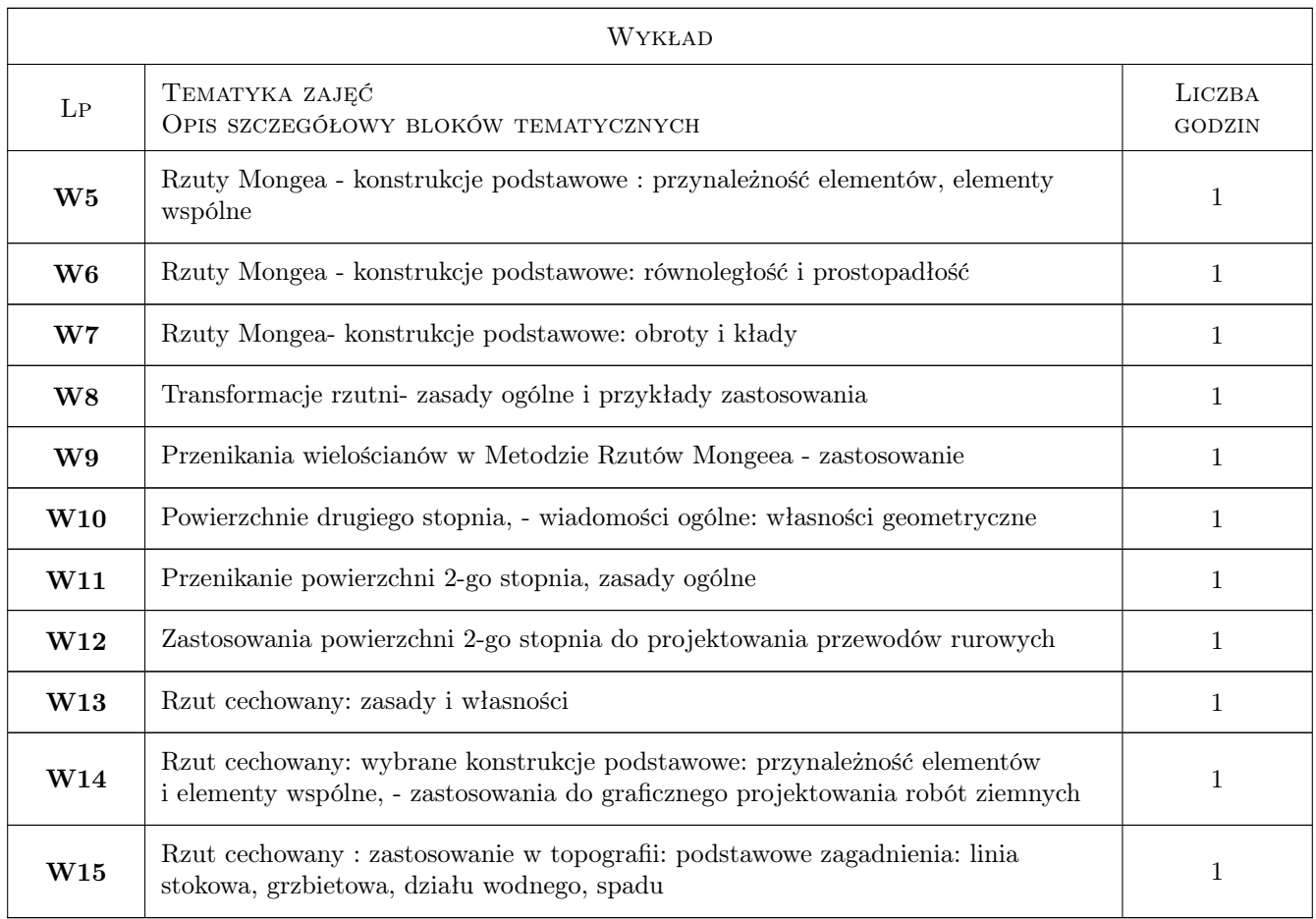

## 7 Narzędzia dydaktyczne

- N1 Wykłady
- N2 Zadania tablicowe
- N3 Ćwiczenia projektowe
- N4 Konsultacje

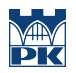

## 8 Obciążenie pracą studenta

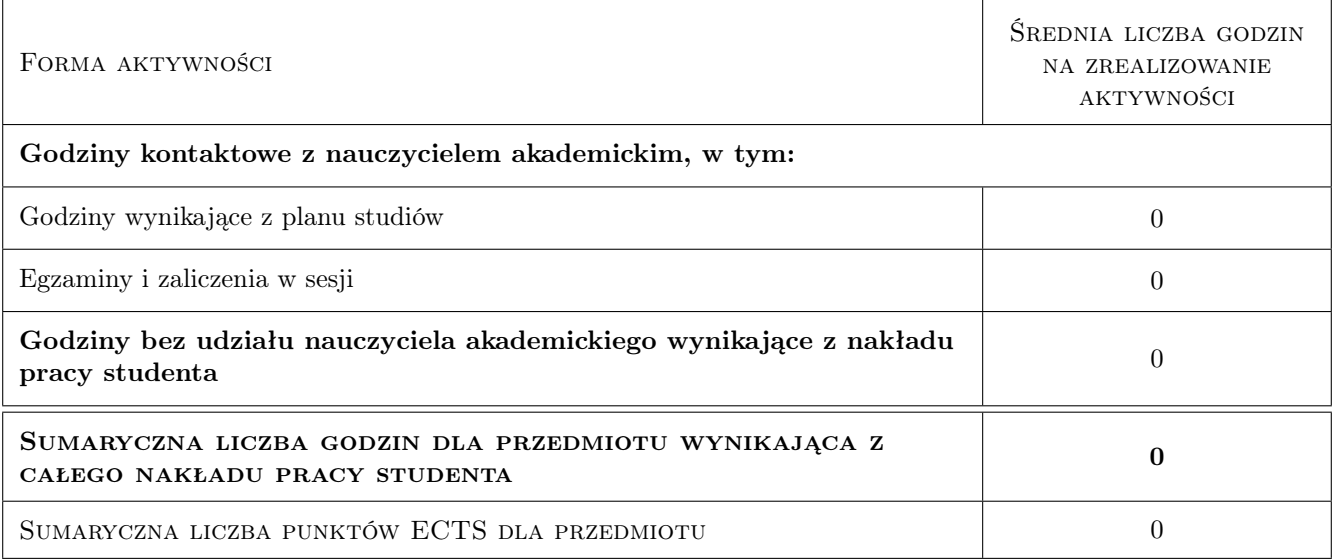

## 9 Sposoby oceny

#### Ocena formująca

- F1 Ćwiczenie praktyczne
- F2 Projekt indywidualny
- F3 Zadanie tablicowe

#### Ocena podsumowująca

- P1 Średnia ważona ocen formujących
- P2 Projekt

#### Ocena aktywności bez udziału nauczyciela

B1 Projekt indywidualny

#### Kryteria oceny

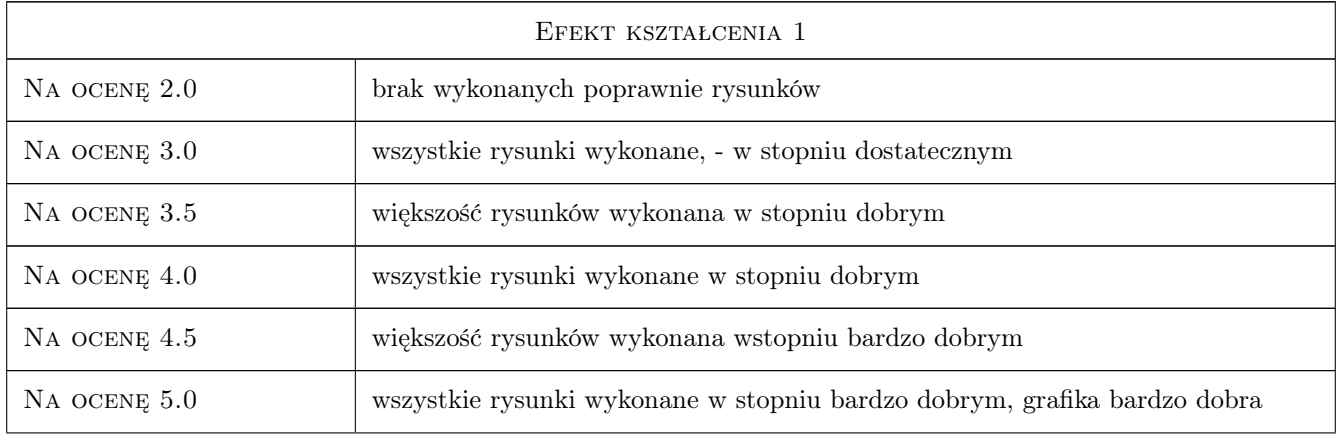

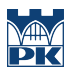

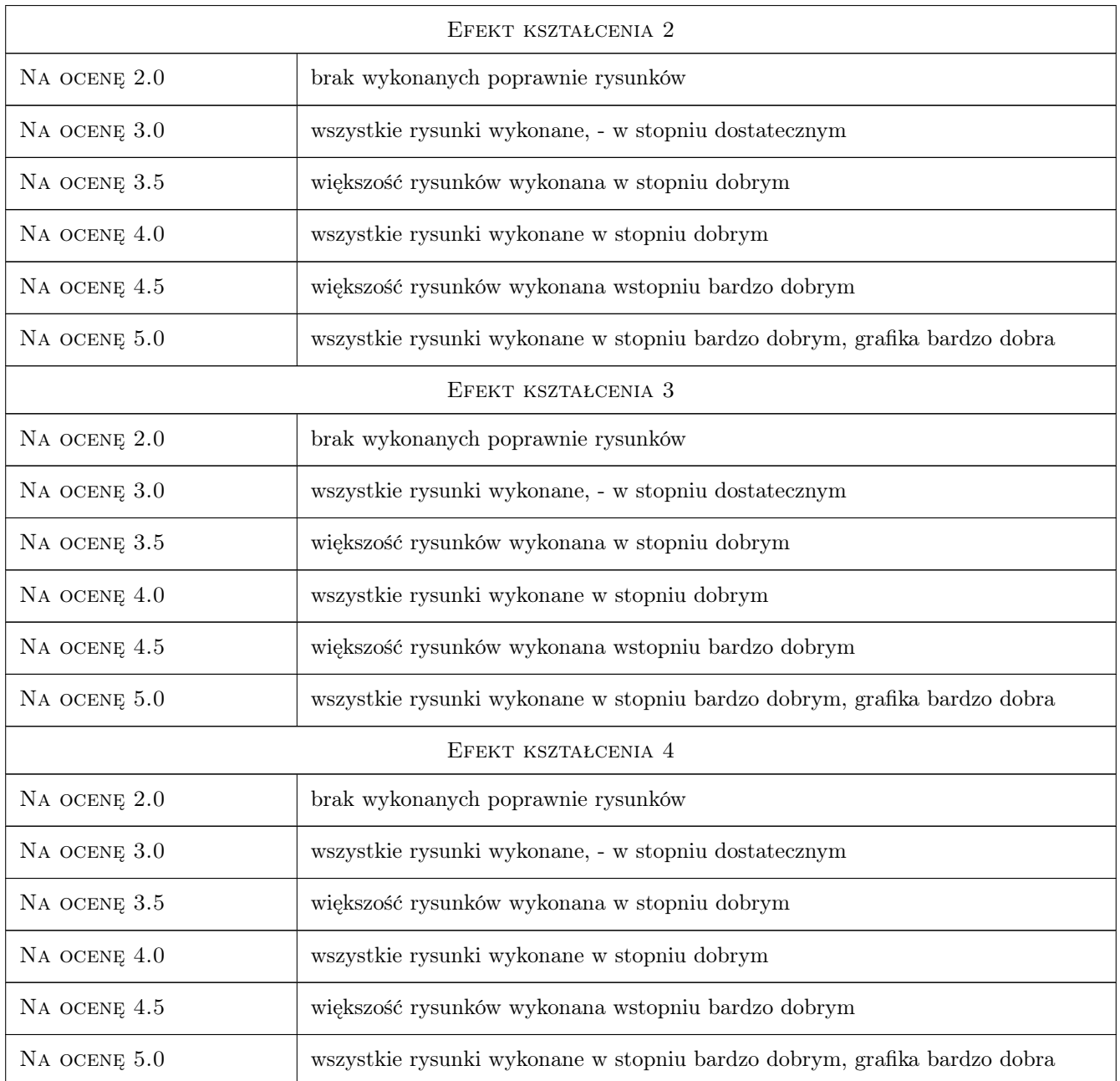

## 10 Macierz realizacji przedmiotu

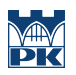

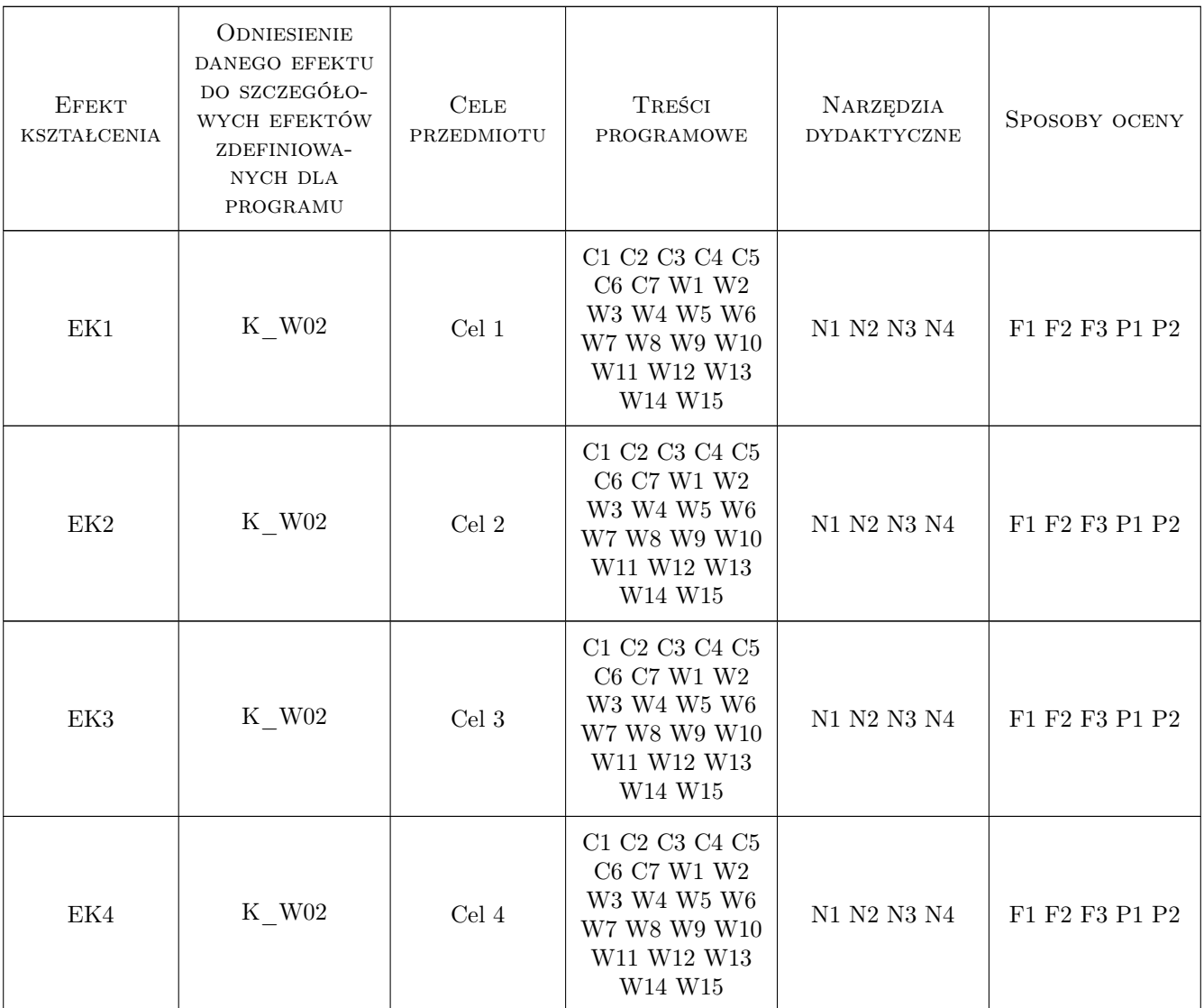

## 11 Wykaz literatury

#### Literatura podstawowa

[1 ] Stefan Przewłocki — Geometria wykreślna w budownictwie, Warszawa, 2005, PAN

## 12 Informacje o nauczycielach akademickich

#### Osoba odpowiedzialna za kartę

dr inż. Marcin Jonak (kontakt: marcinjonak@wp.pl)

### Osoby prowadzące przedmiot

1 dr inż. Marcin Jonak (kontakt: marcinjonak@wp.pl)

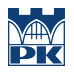

## 13 Zatwierdzenie karty przedmiotu do realizacji

(miejscowość, data) (odpowiedzialny za przedmiot) (dziekan)

PRZYJMUJĘ DO REALIZACJI (data i podpisy osób prowadzących przedmiot)

. . . . . . . . . . . . . . . . . . . . . . . . . . . . . . . . . . . . . . . . . . . . . . . .